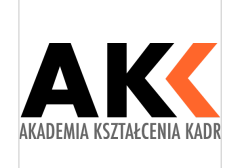

AKADEMIA **KSZTAŁCENIA** KADR KONRAD TAGOWSKI

\*\*\*\*\*

Samodzielny księgowy - kurs podatkowo rachunkowy od podstaw (weekendowy) szkolenie

Numer usługi 2024/01/16/21308/2051702

 zdalna w czasie rzeczywistym Usługa szkoleniowa  $($ 0 108 h 12.10.2024 do 24.11.2024

4 612,50 PLN brutto 3 750,00 PLN netto 42,71 PLN brutto/h 34,72 PLN netto/h

## Informacje podstawowe

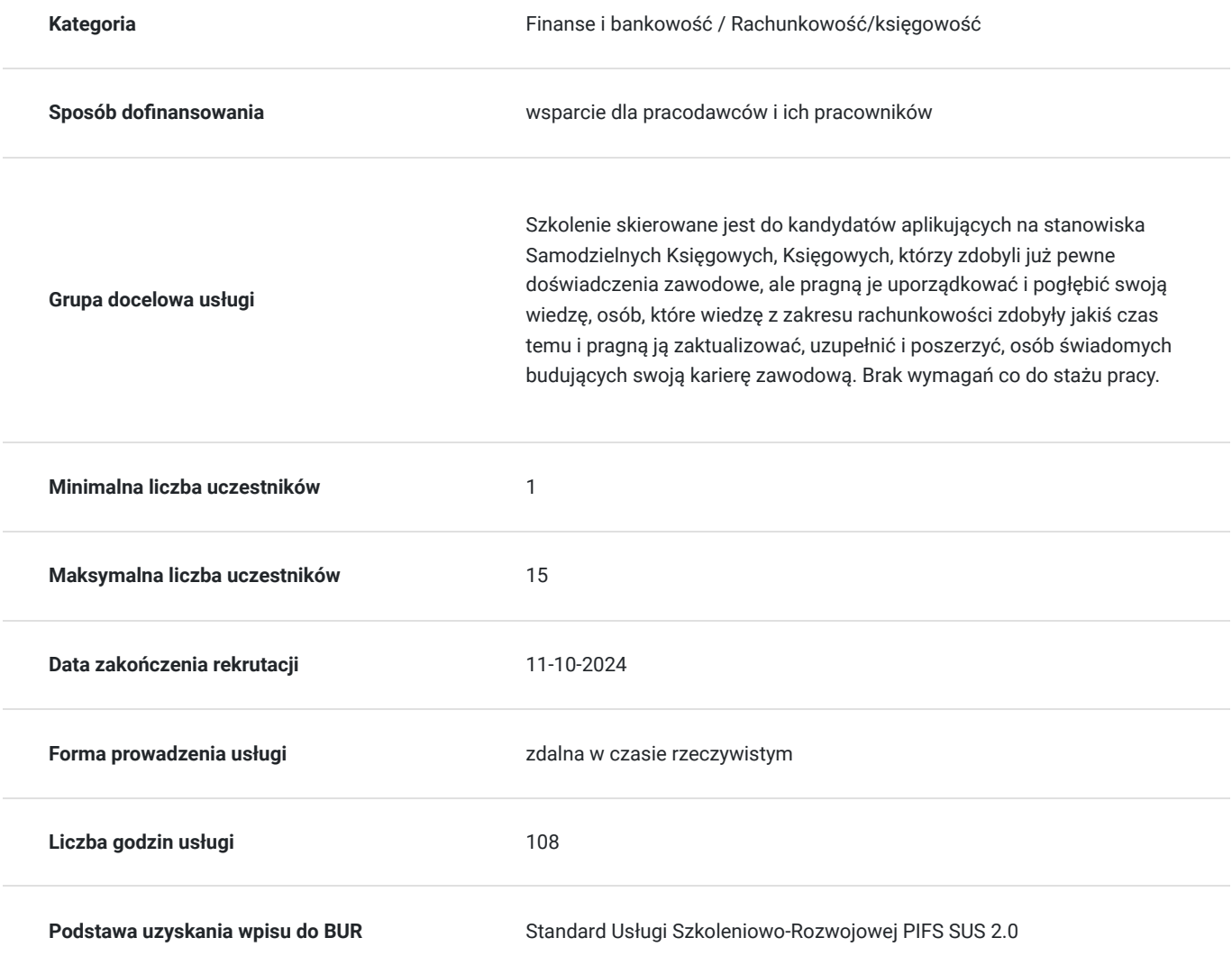

## Cel

### **Cel edukacyjny**

Szkolenie przygotowuje do samodzielnej pracy w dziale księgowości typowego podmiotu gospodarczego. Do prawidłowego prowadzenia pełnych ksiąg handlowych, z uwzględnieniem stosowanych w praktyce rozwiązań, oraz przedstawieniem podstawowych zasad i reguł z zagadnień podatkowych.

### **Efekty uczenia się oraz kryteria weryfikacji ich osiągnięcia i Metody walidacji**

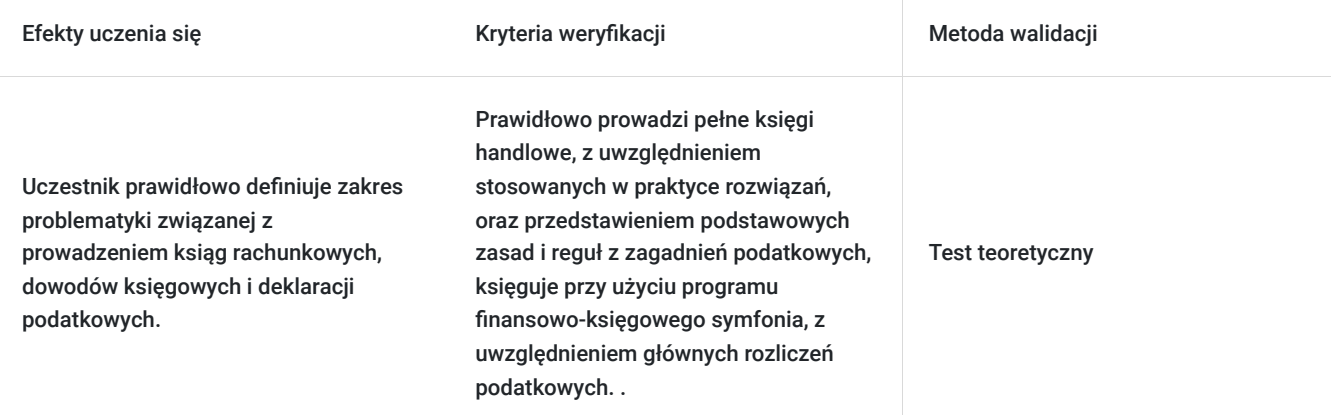

## Kwalifikacje

### **Kompetencje**

Usługa prowadzi do nabycia kompetencji.

#### **Warunki uznania kompetencji**

Pytanie 1. Czy dokument potwierdzający uzyskanie kompetencji zawiera opis efektów uczenia się?

Dokument zawiera opis efektów uczenia się, które zostały zawarte w karcie usługi.

Pytanie 2. Czy dokument potwierdza, że walidacja została przeprowadzona w oparciu o zdefiniowane w efektach uczenia się kryteria ich weryfikacji?

Dokument potwierdza, że walidacja została przeprowadzona w oparciu o zdefiniowane w efektach uczenia się kryteria ich weryfikacji.

#### Pytanie 3. Czy dokument potwierdza zastosowanie rozwiązań zapewniających rozdzielenie procesów kształcenia i szkolenia od walidacji?

Dokument potwierdza, ze procesy kształcenia i walidacji zostały rozdzielone.

## Program

#### **Moduł Podatkowy – dzień 1,2,3,4**

- 1) Podstawowe definicje i funkcje w podatku dochodowym od osób prawnych i fizycznych.
- a) podstawa prawna, podstawowe definicje,
- b) podmiot i przedmiot opodatkowania,
- c) podstawa opodatkowania, stawka podatku,
- d) pojęcie przychodów i kosztów uzyskania,
- e) sposób poboru, przykłady praktyczne.
- 2) Podstawowe definicje i funkcje w podatku od towarów i usług.
- a) podstawa prawna, podstawowe definicje,
- b) podmiot i przedmiot opodatkowania,
- c) podstawa opodatkowania, stawka podatku, moment powstania obowiązku VAT należny,
- d) moment i możliwości odliczenia VAT naliczony,

#### **Moduł Rachunkowy – dzień 5,6,7,8**

- 1) Podmiot, przedmiot i zasady rachunkowości:
- a) podstawowe pojęcia rachunkowości, metody i zasady rachunkowości,
- b) konto księgowe, metody zapisu, sposób funkcjonowania, inwentaryzacja, audyt,
- c) dokumenty księgowe, przykłady.
- 2) Sprawozdanie Finansowe
- a) terminarz, odpowiedzialność, nadrzędne zasady,
- b) omówienie bilansu, wyceny, zasady prezentacji poszczególnych pozycji,
- c) omówienie rachunku zysków i strat, struktura przychodów i kosztów,
- d) koszty w układzie rodzajowym i kalkulacyjnym, sposoby ewidencji,
- e) przykłady praktyczne.
- 3) Środki Trwałe i Wartości Niematerialne i prane w ujęciu bilansowym i podatkowym
- a) definicja podstawowych pojęć, podstawa prawna,
- b) ustalanie wartości początkowej, metody amortyzacji, stawki amortyzacji,
- c) ewidencja na kontach, prezentacja w sprawozdaniu finansowym, przykłady.
- 4) Obrót towarowy i materiałowy
- a) klasyfikacja i podział, podstawowe definicje,
- b) sposoby ewidencji i rozliczania, rozliczanie różnic magazynowych,
- c) wyceny bilansowe, przykłady.
- 5) Rozrachunki
- a) klasyfikacja i podział, sposoby ewidencji i rozliczeń,
- b) wycena bilansowa, kompensaty, podstawowe zdarzenia,
- c) publicznoprawne, pracownicze, operacyjne, przykłady.
- 6) Rozliczenia międzyokresowe
- a) Podstawowe zasady, klasyfikacje,
- b) Ujęcie w księgach, sposoby wykorzystania,
- c) Przykłady.

#### **Moduł Płacowy – dzień 9**

- 1) Rozliczanie umów zleceń i dzieło
- a) podstawowe pojęcia, podstawa prawna,
- b) różnice, sposoby rozliczania, przykłady wyliczeń,
- c) ewidencja na kontach,
- 2) Rozliczanie umów o pracę
- a) Podstawowe pojęcia, podstawy prawne,
- b) Podstawa opodatkowania, koszty uzyskania,
- c) Zasady rozliczania składek na ubezpieczenie społeczne, podstawa i wymiar,
- d) Zasady rozliczania składek na ubezpieczenie zdrowotne, podstawa i wymiar,
- e) Ewidencja na kontach, księgowanie listy płac, przykłady liczbowe.

#### **Zajęcia praktyczne – dzień 10,11,12**

- 1) Przykłady dekretacji podstawowych zdarzeń podsumowanie dotychczasowych zagadnień
- 2) Przykład praktyczny na dokumentach księgowych przy wykorzystaniu programu Rewizor.
- a) zakładanie firmy, wprowadzenie bilansu otwarcia,
- b) księgowanie przygotowanych dokumentów, rejestry VAT, rozliczanie rozrachunków,
- c) zamknięcie miesiąca, deklaracje podatkowe w tym jpk, obrotówka,
- d) wyliczenie zaliczki na podatek dochodowy, raporty, podsumowanie.

Szkolenie trwa 108 godzin lekcyjnych.

#### 1h=45 min

Warunki niezbędne do spełnienia, aby realizacja usługi pozwoliła na osiągniecie głównego celu: 80 % obecności na zajęciach.

Szkolenie realizowany jest w formie wykładu, prezentacji PPT, case study, sesji pytań i odpowiedzi po omówieniu poszczególnych bloków.

# Harmonogram

Liczba przedmiotów/zajęć: 97

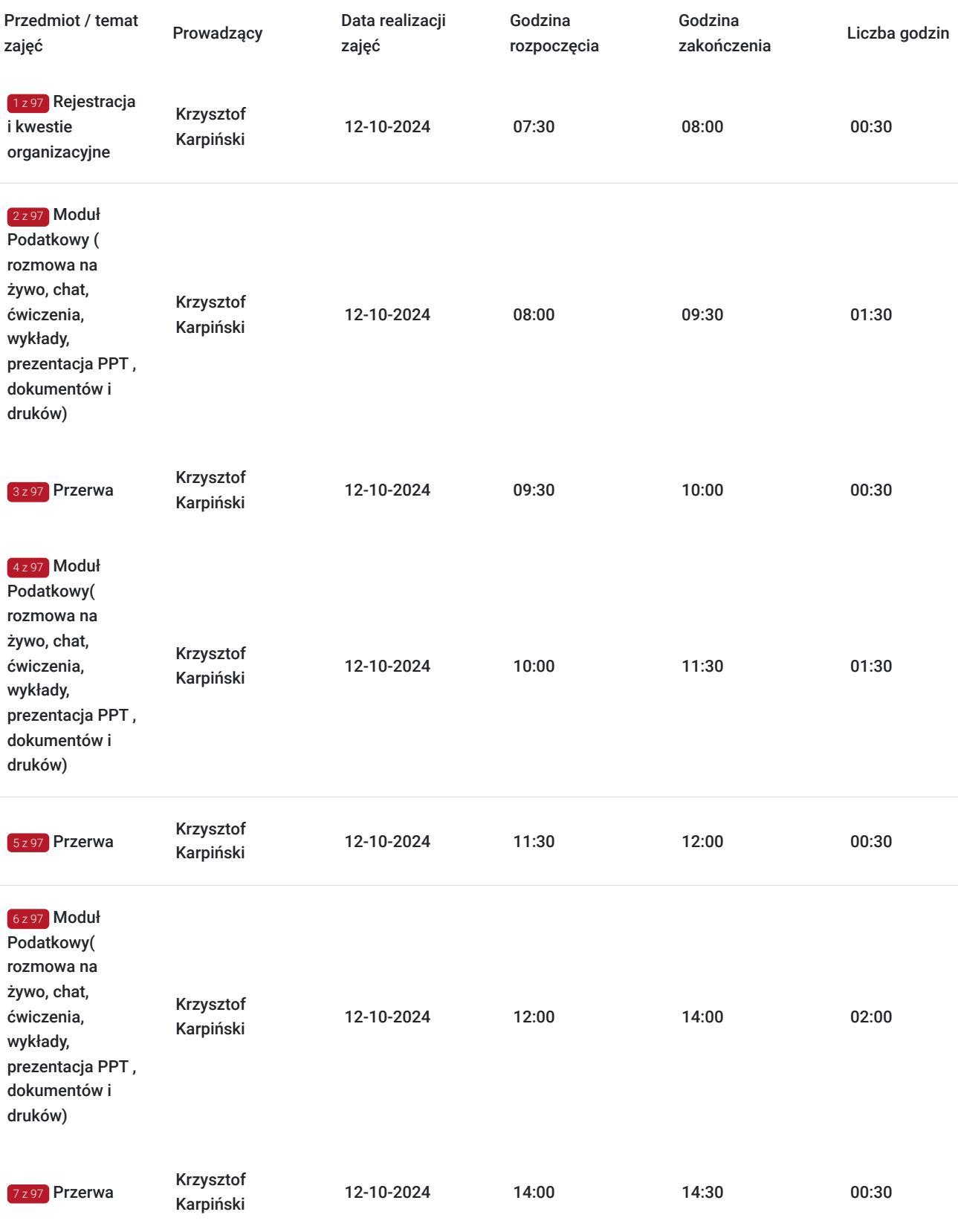

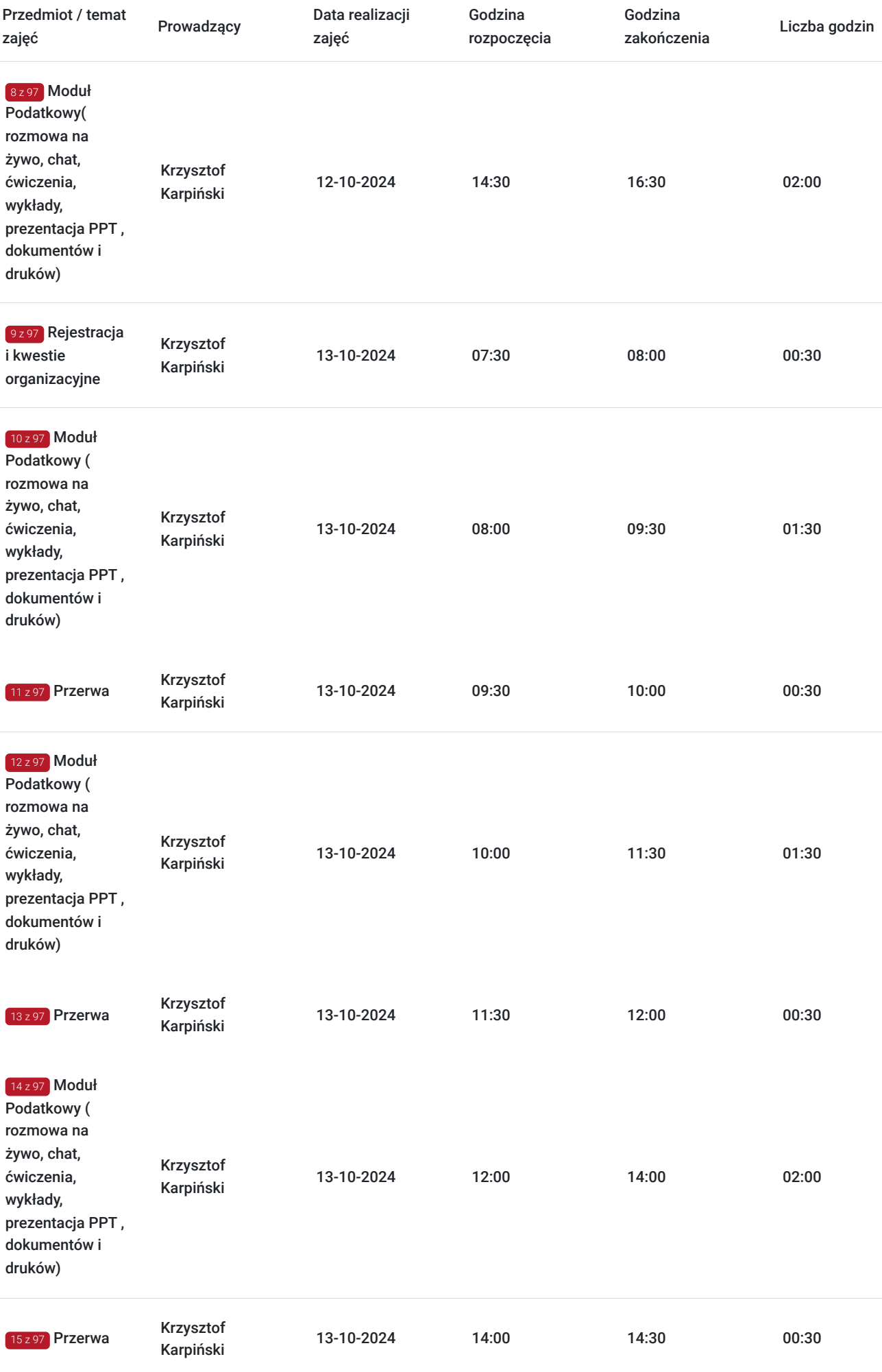

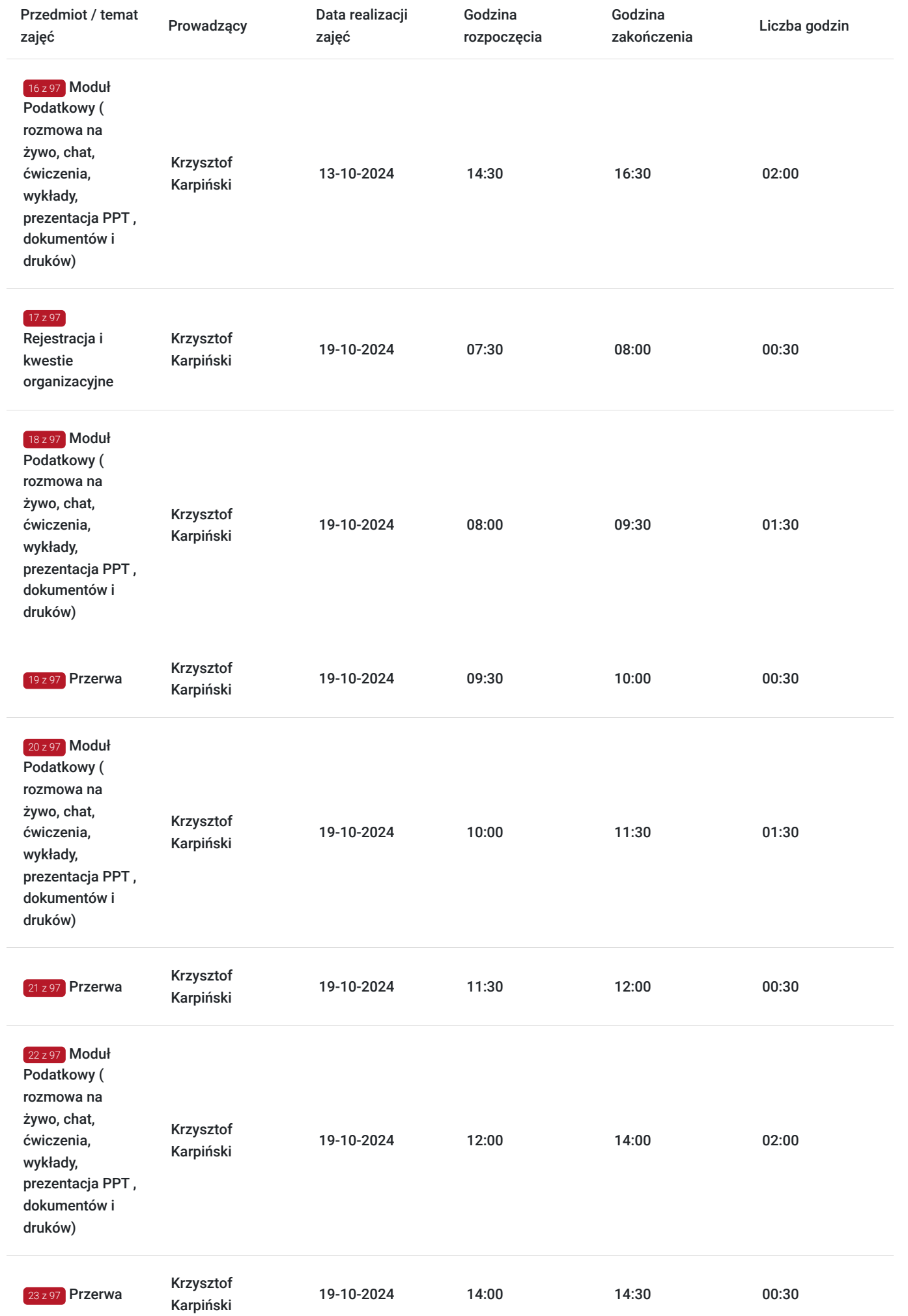

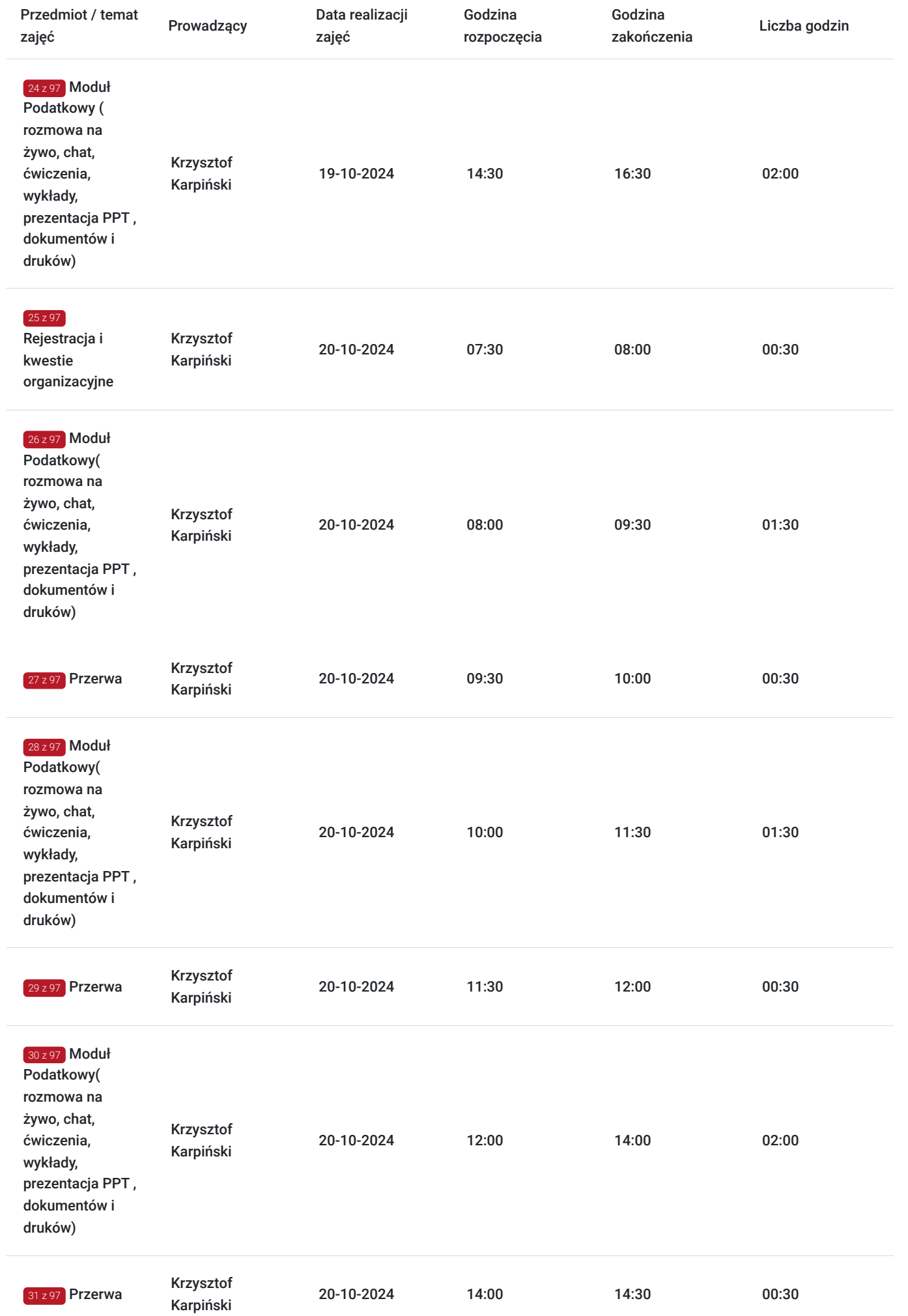

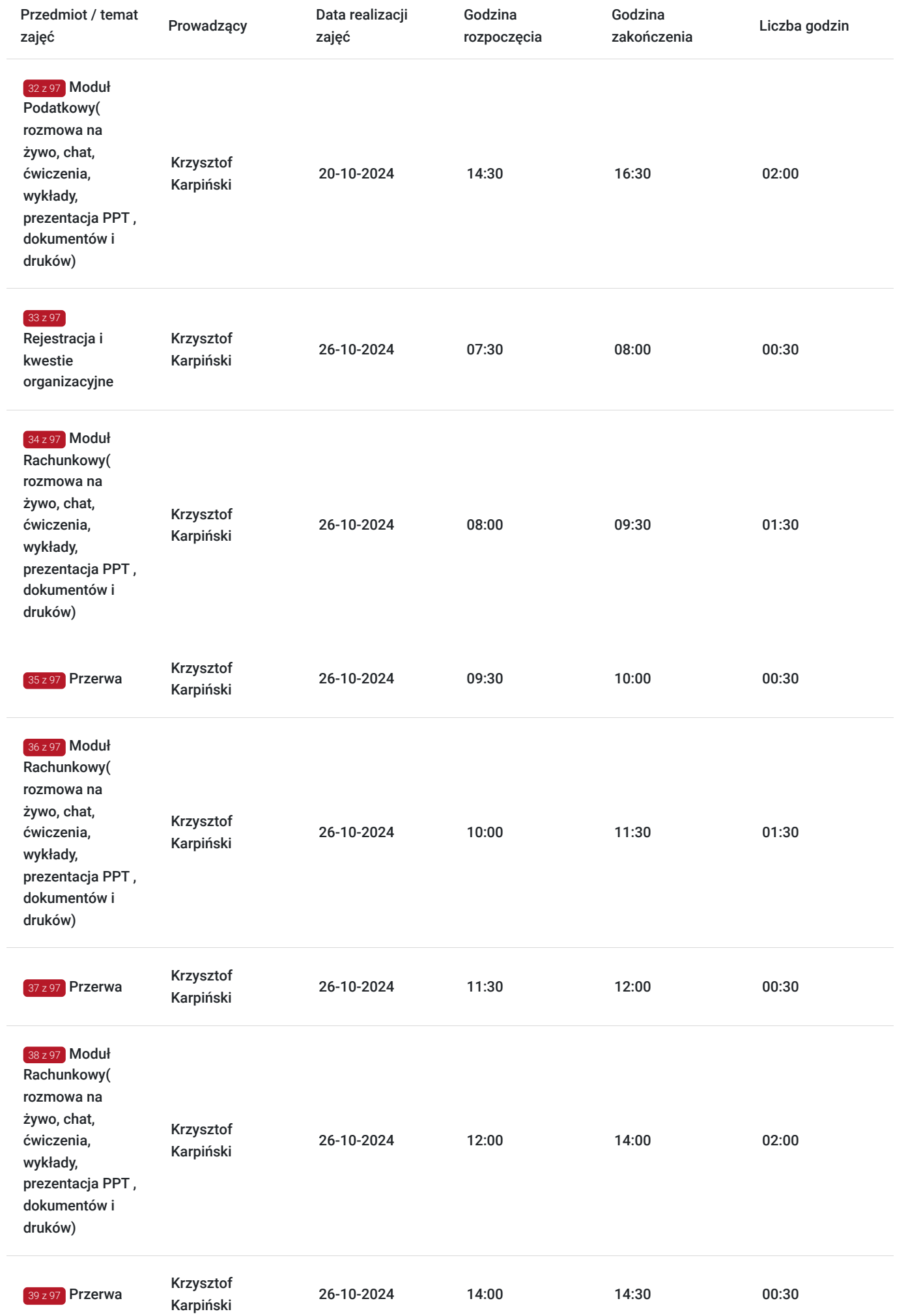

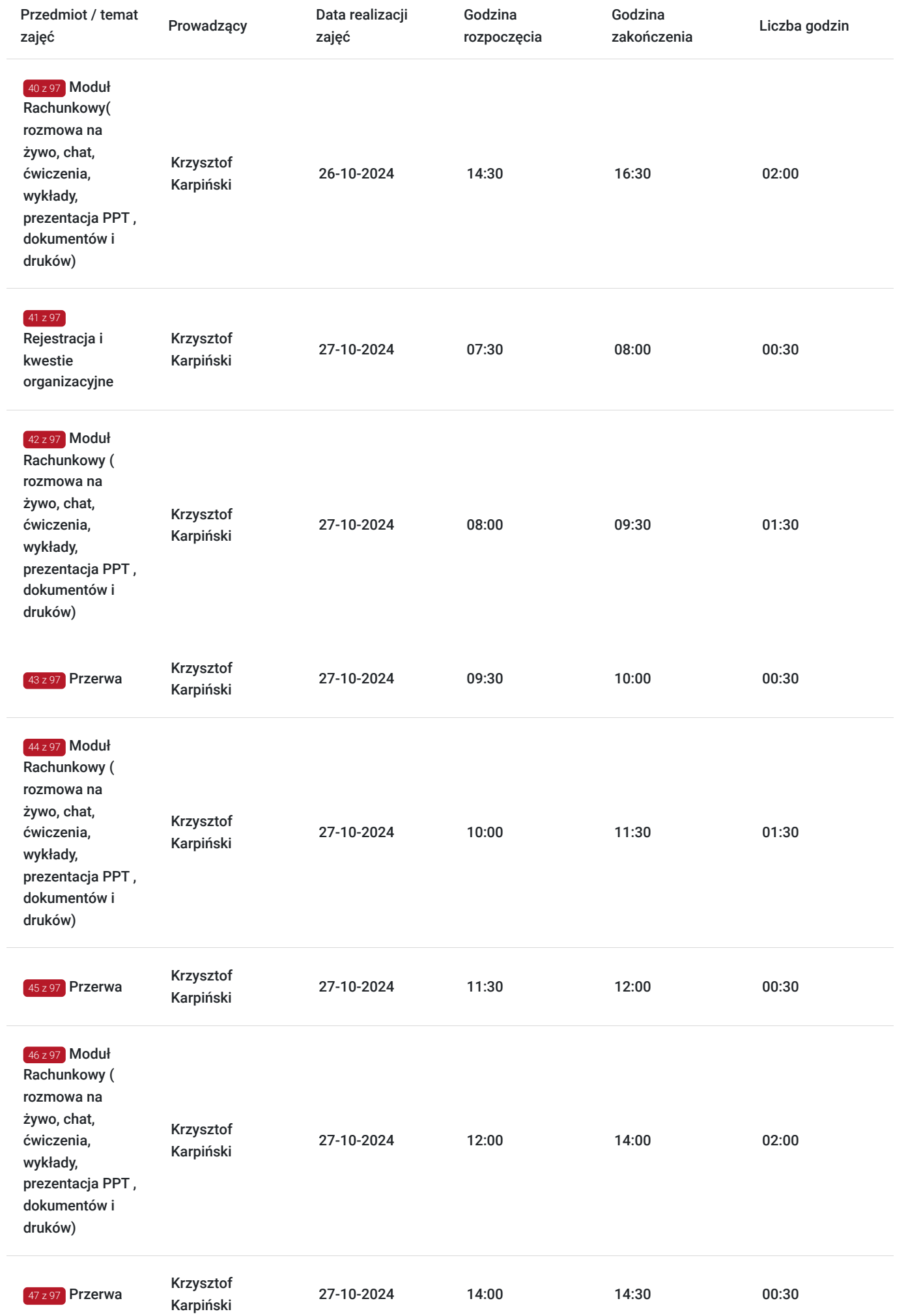

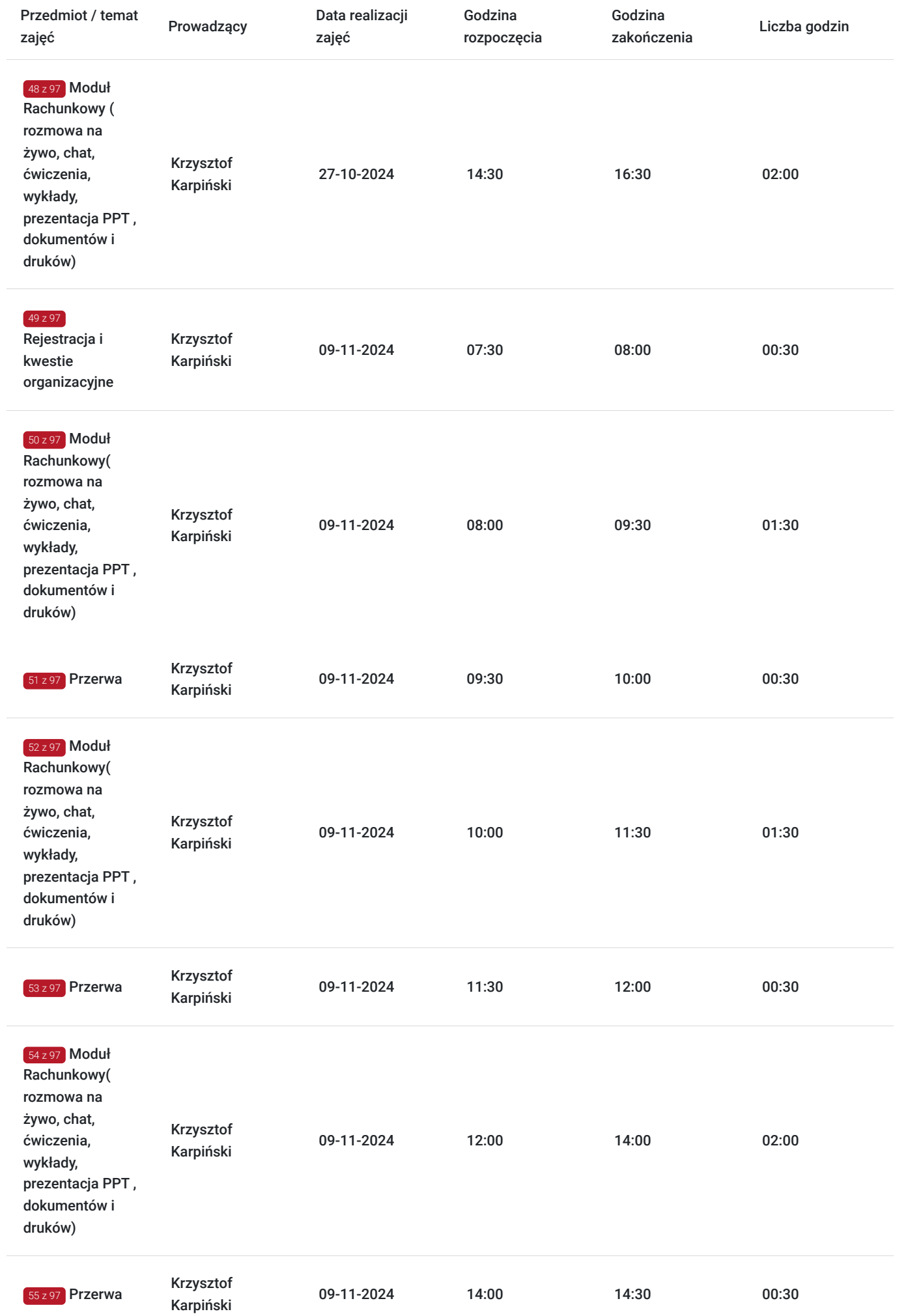

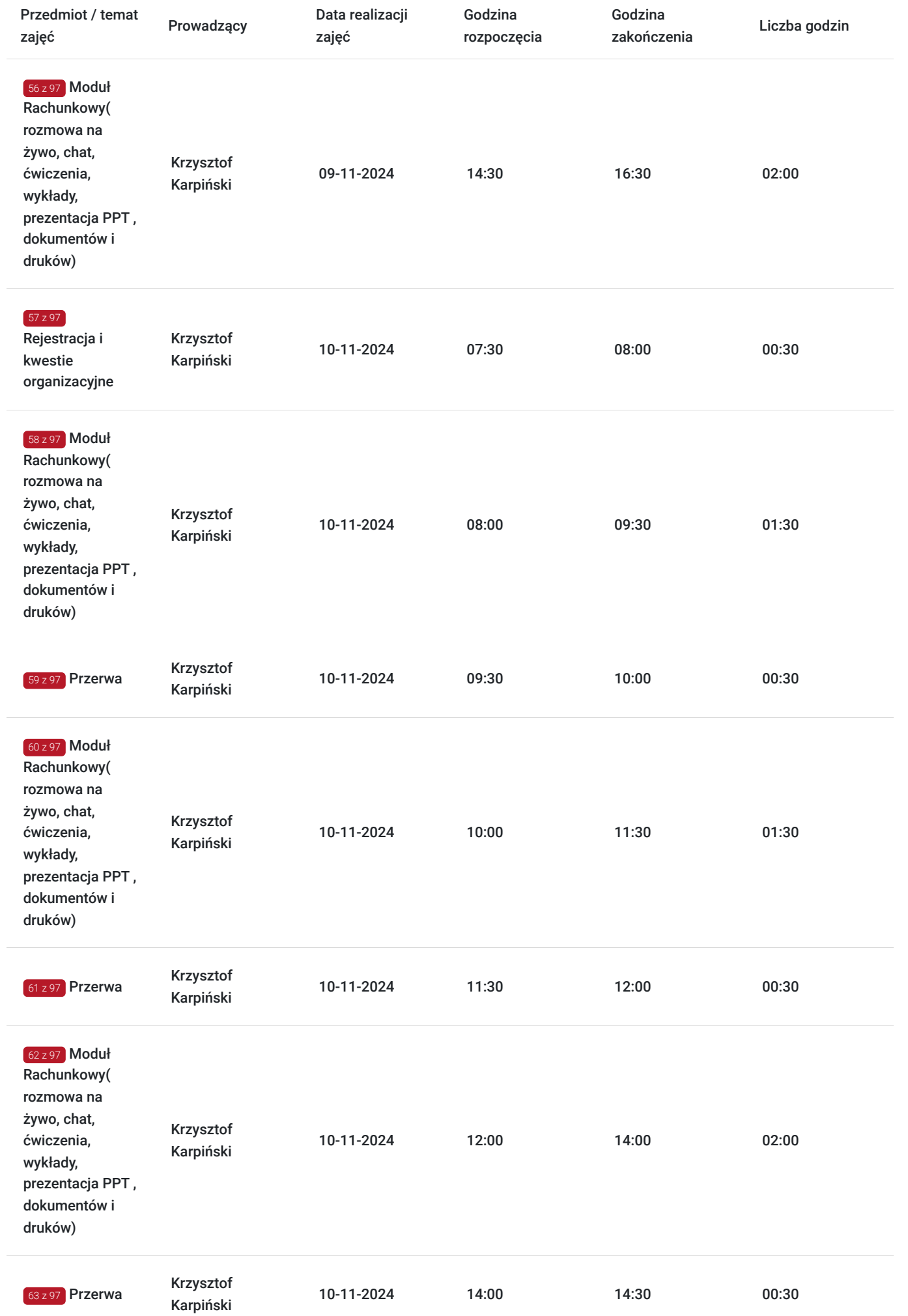

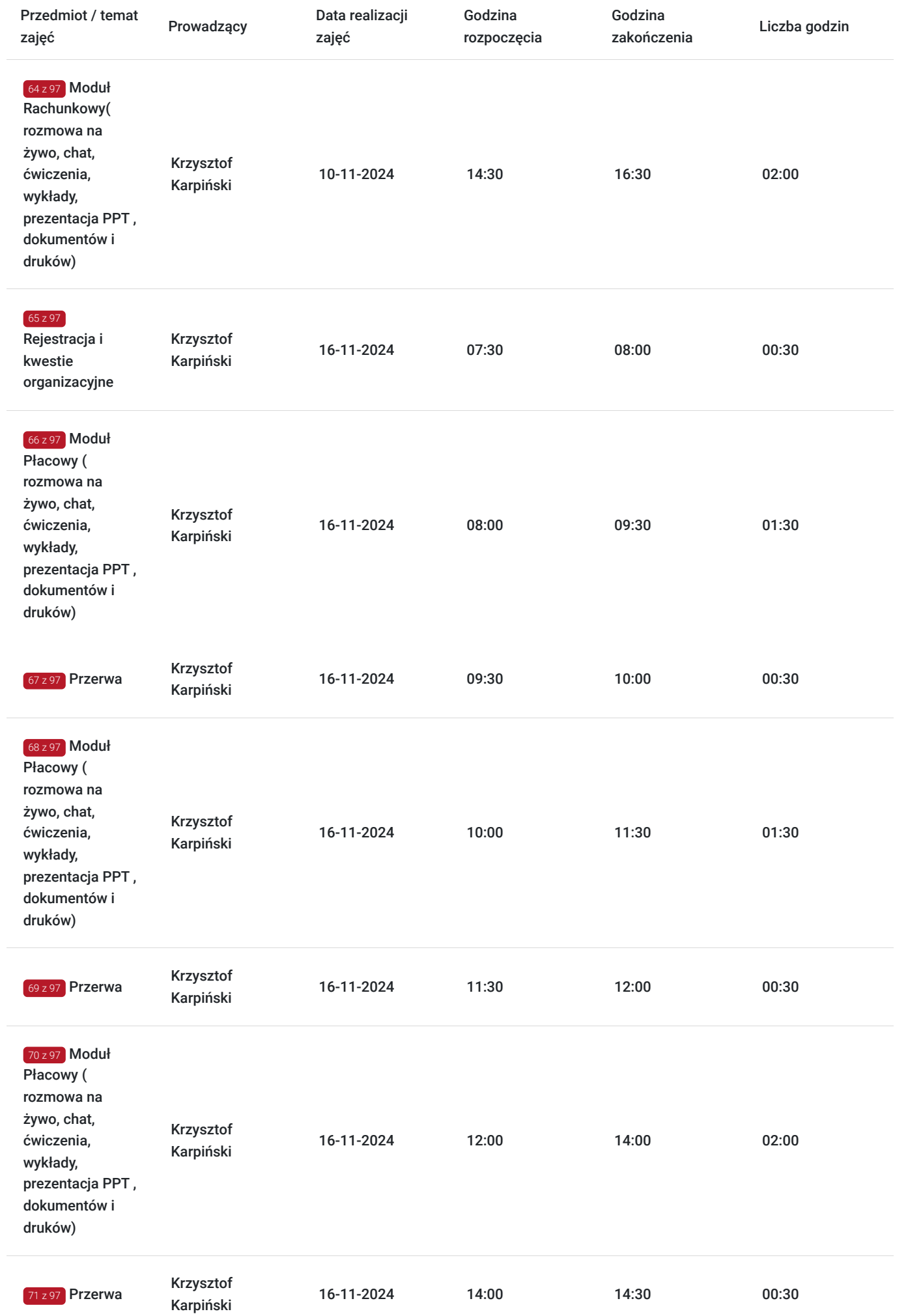

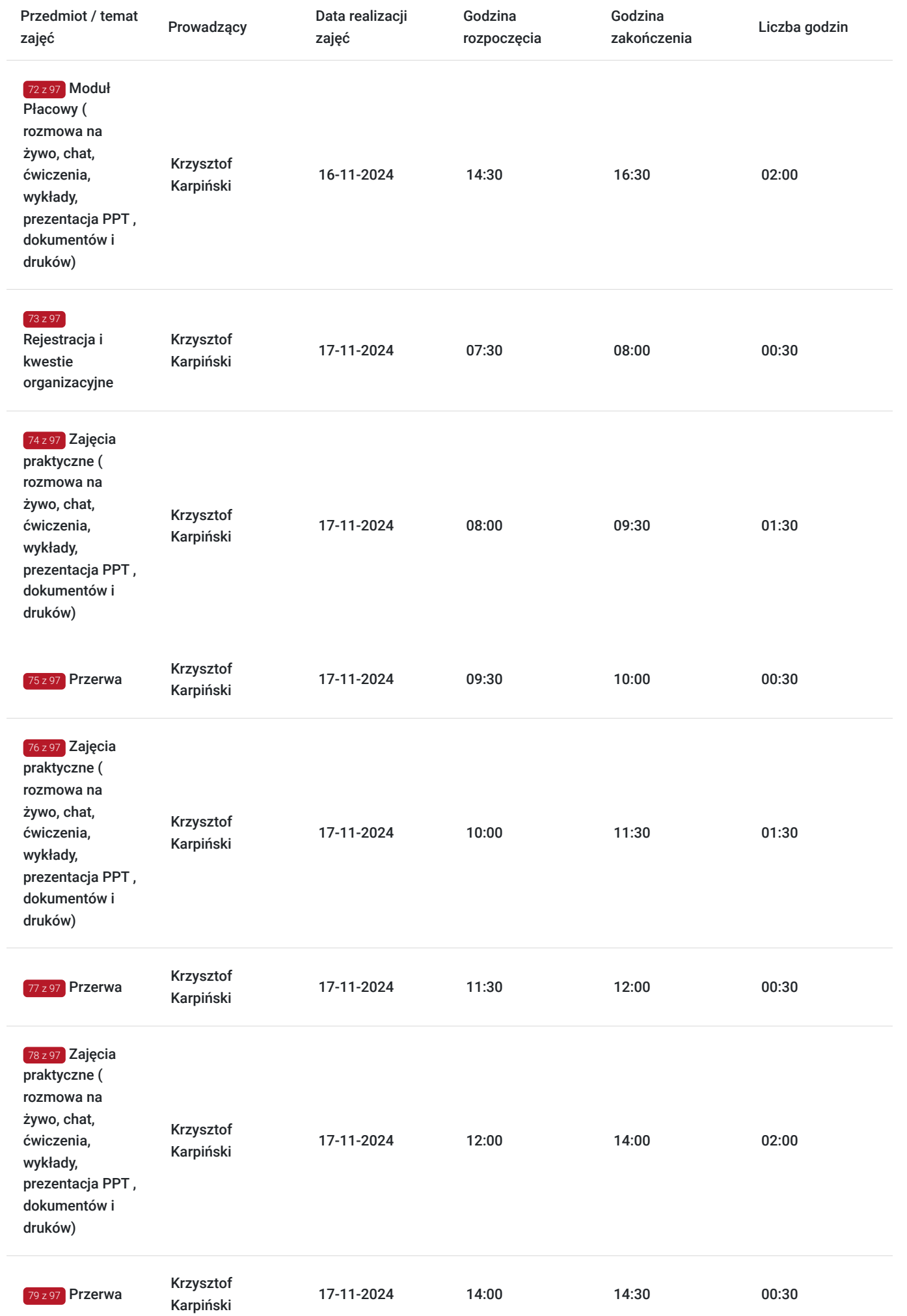

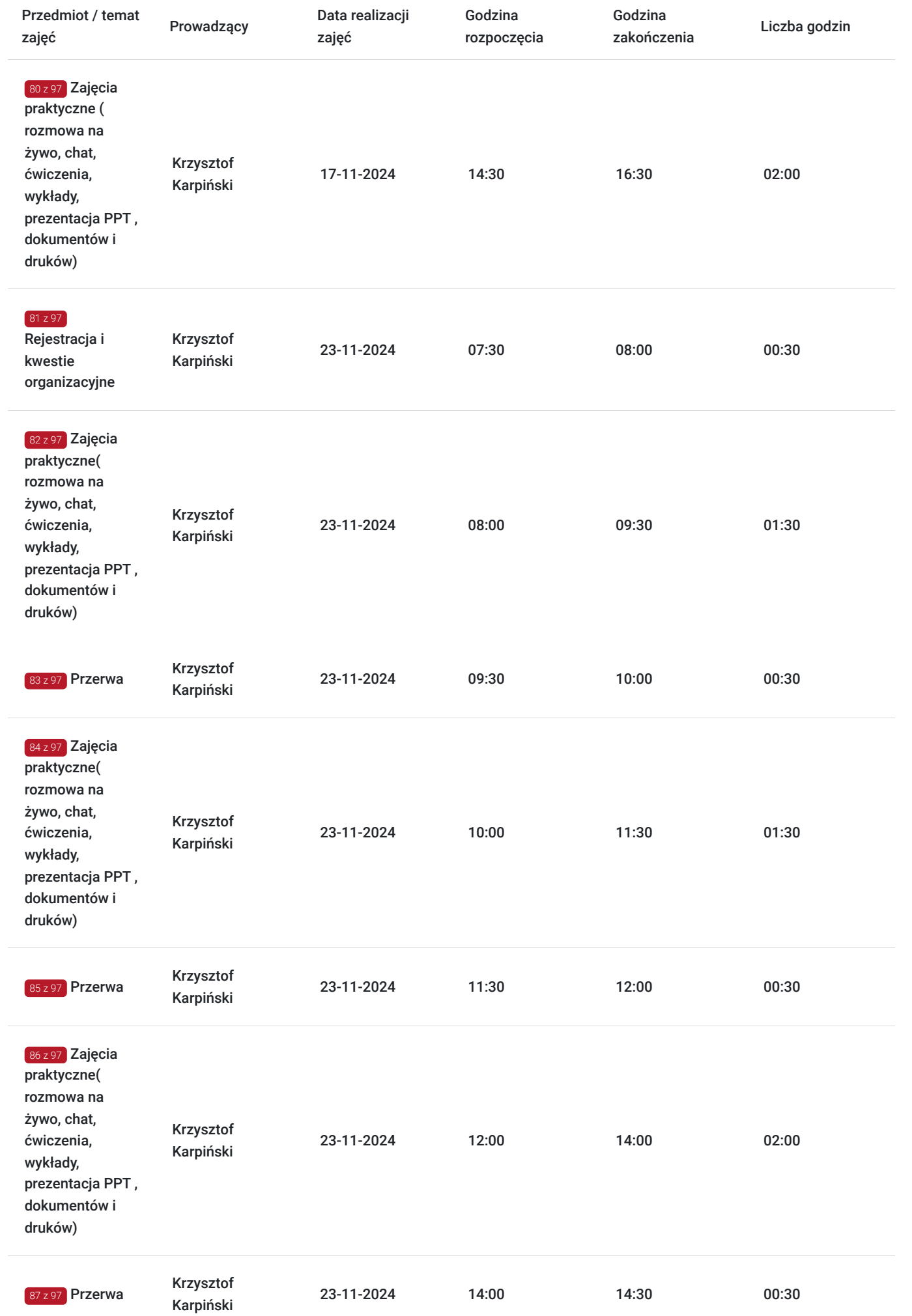

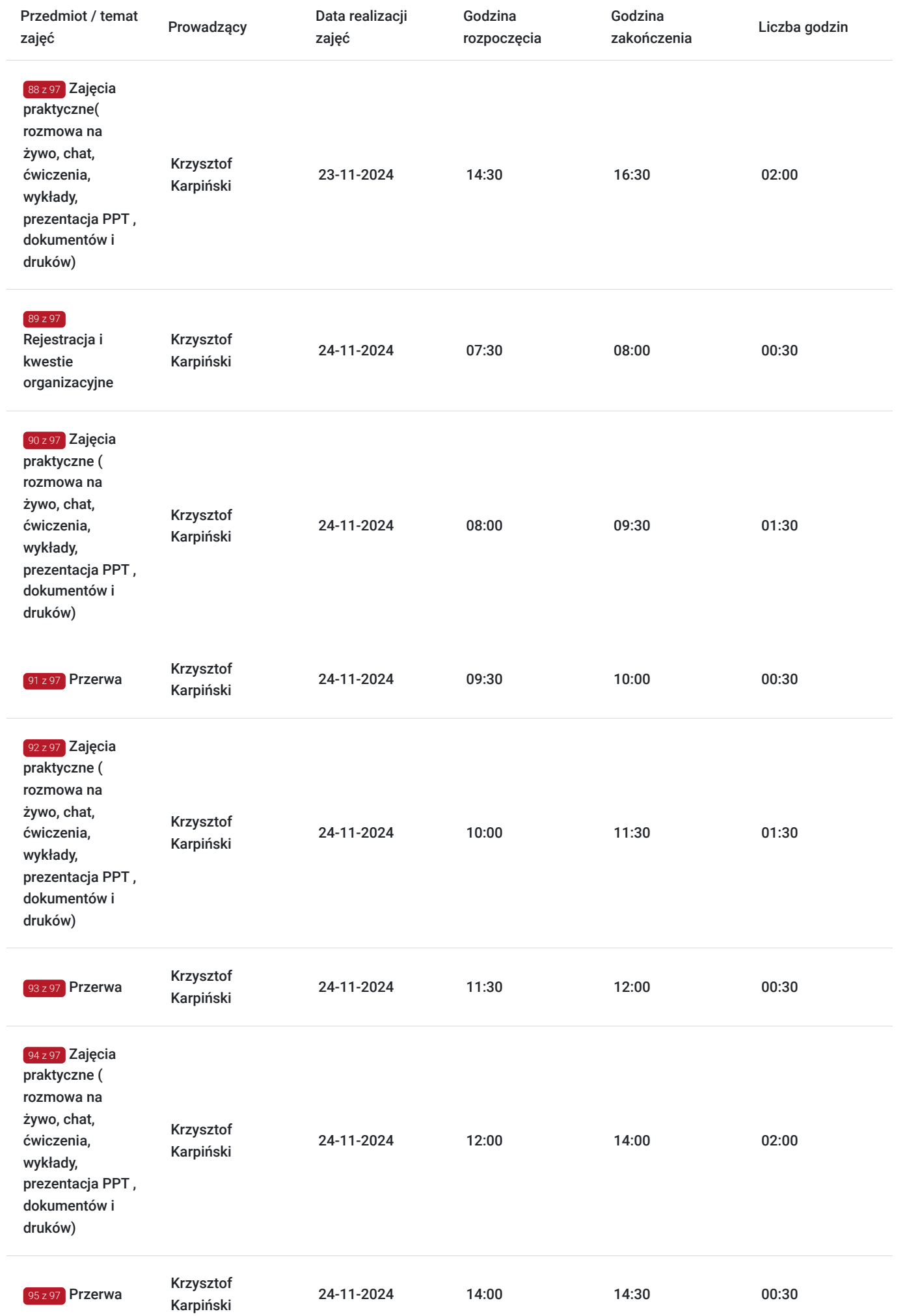

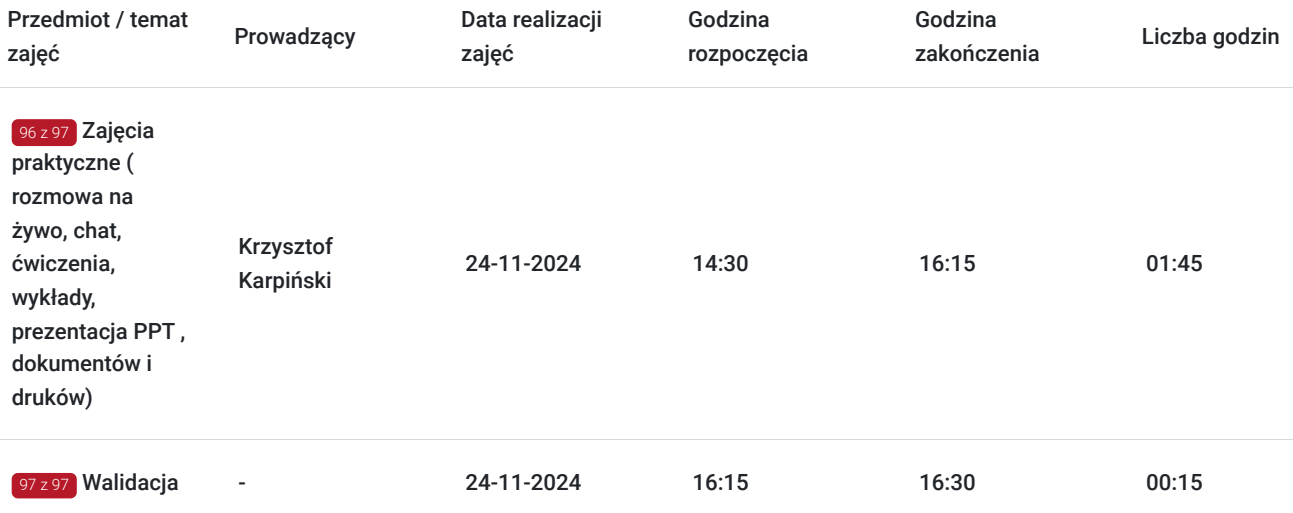

## Cennik

### **Cennik**

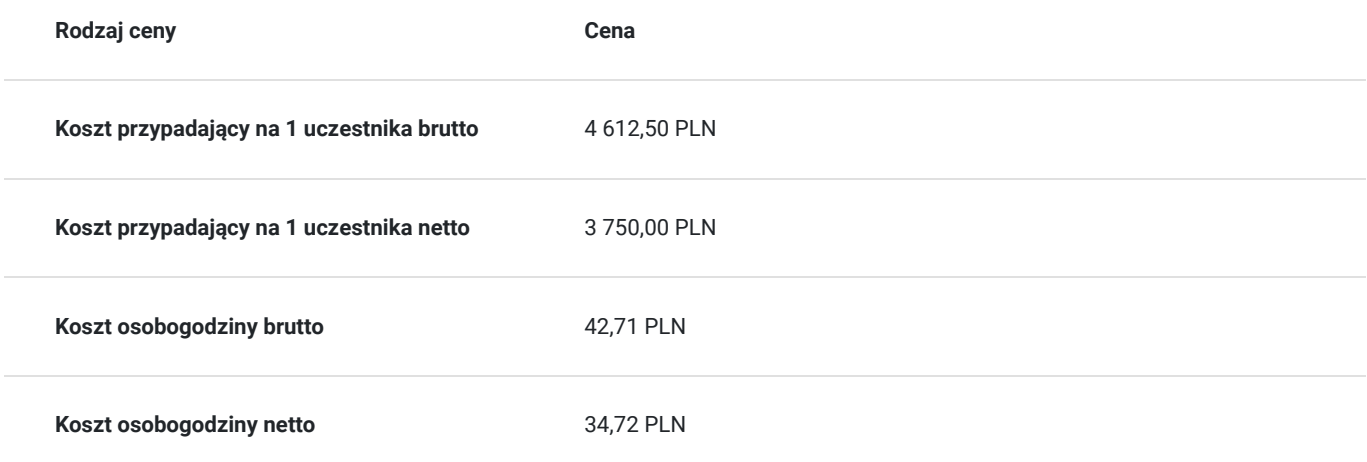

## Prowadzący

Liczba prowadzących: 1

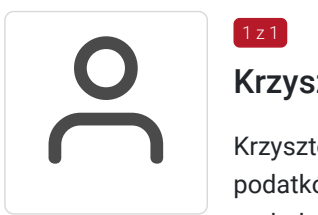

### Krzysztof Karpiński

 $1z1$ 

Krzysztof Karpiński jest wieloletnim specjalistą, wykładowcą i doradcą w zakresie rachunkowości i podatków. Autor artykułów prasowych. Od ponad 28 lat prowadzi szkolenia i kursy w zakresie podatków dochodowych, podatku od towarów i usług, rachunkowości oraz kursów kadrowopłacowych. Wieloletni praktyk, od ponad 30 lat zajmuje się księgowością. Pracował na stanowiskach dyrektora finansowego oraz głównego księgowego. Prowadzi własne biuro rachunkowe. Posiada certyfikat Ministerstwa Finansów. Odbył aplikację na biegłego rewidenta.

Pracował lub doradzał dla wielu firm z branży – budowlanej, transportowej, filmowej, stoczniowej, maszynowej, chemicznej, spożywczej, odzieżowej, sanitarnej, szkoleniowej, meblowej i handlowej. W trakcie pracy szkoleniowej zrealizował ok. 3000 dni szkoleniowych, szkoląc ponad 12000 osób, pracowników różnych szczebli służb finansowo księgowych.

Opinie po szkoleniach :

"Szkolenie na wysokim poziomie merytorycznym. Poprowadzone w sposób zrozumiały dla laika, dużo przykładów, a nie tylko sucha teoria. Polecam."

" Dziękujemy, imponująca wiedza mam nadzieję że jeszcze kiedyś skorzystam ze szkolenia" "Rzeczowe przygotowanie, dobre materiały szkoleniowe, duża wiedza merytoryczna." "Szkolenie oparte o konkretne przepisy ustaw, wszystkie zagadnienia są dokładnie i przejrzyście wyjaśnione. Prowadzący w łatwy sposób wyjaśnia wszystkie wątpliwości, chętnie podejmuje dyskusję i w oparciu o swoją wiedzę odpowiada na nurtujące pytania."

## Informacje dodatkowe

### **Informacje o materiałach dla uczestników usługi**

Uczestnik szkolenia otrzymuje na wskazany adres mailowy materiały pomocnicze (prezentacja PPT, materiały dydaktyczne , konieczne dokumenty w tym wyciągi z ustaw i rozporządzeń) niezbędne do realizacji usługi.

### **Informacje dodatkowe**

 Są możliwości zastosowania zwolnienia z podatku VAT dla Uczestników, których poziom dofinansowania wynosi co najmniej 70% (na podstawie § 3 ust. 1 pkt 14 Rozporządzenia Ministra Finansów z dnia 20 grudnia 2013 r. w sprawie zwolnień od podatku od towarów i usług oraz warunków stosowania tych zwolnień (tekst jednolity Dz.U. z 2020 r., poz. 1983).

## Warunki techniczne

Warunki techniczne niezbędne do udziału w usłudze:

1/dysponujemy własną platformą OTP BBB version kompilacja 862.

2/wymagania sprzętowe – komputer/laptop lub inne urządzanie do zdalnej komunikacji wbudowana lub zewnętrzna kamera oraz mikrofon

3/nie ma wymogów co do łącza rekomendujemy prędkość 3/1,5 MB na sekundę

4/ niezbędne oprogramowanie – przeglądarka MOZILLA FIREFOX LUB GOOGLE CHROME

5/ okres ważności linku – dzień odbywania się szkolenia (szkolenie w czasie rzeczywistym)

6) generowany jest plik aktywności (rejestr czasu logowania i wylogowania się uczestników) w celu kontroli/audytu przez jednostkę kontrolną oraz wizerunek uczestnika jak wymaga tego regulamin.

7) JEŚŁI WYMAGA TEGO REGULAMIN JEDNOSTKI FINANSUJĄCEJ SZKOLENIE JEST NAGRYWANE

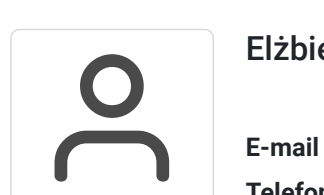

Kontakt

### Elżbieta Nałęcz

**E-mail** enalecz@akk.com.pl **Telefon** (+48) 601 950 841